## Completing Academic Status Reports (ASR)

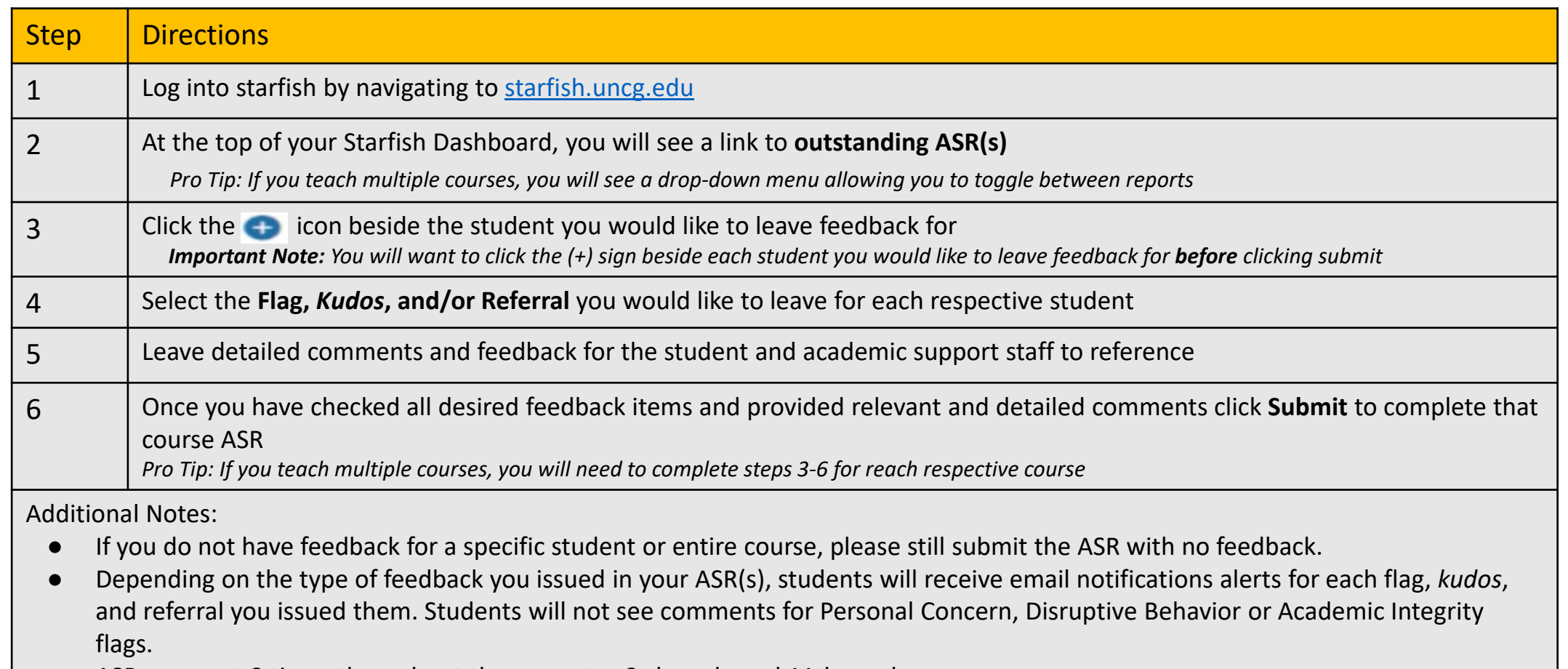

- ASRs are sent 2 times throughout the semester, 3rd week, and 11th week.
- Instructors can work on a report and save their progress to allow them to complete later.

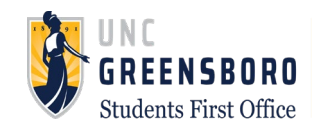